# **NUMERISER DES DIAPOSITIVES 24mmx36mm**

## <http://www.01net.com/editorial/514844/choisir-la-bonne-methode-les-criteres-qui-comptent/>

Avant de numériser une diapositive, posez-vous la question de ce que vous allez faire du fichier numérique. De la réponse dépendra la qualité de numérisation dont vous aurez besoin, le temps de traitement et même l'espace de stockage dont vous devrez disposer pour les fichiers.

La résolution de la numérisation peut être déterminée par la résolution d'impression. La valeur optimale admise par la majorité des imprimantes est de 300 **ppp** (points par pouce). C'est à partir de cette valeur que sont calculées les résolutions dont vous aurez besoin en fonction du format d'impression visé.

Le principe est simple : numérisée à 300 ppp, une diapositive est à l'échelle 1, c'est-à-dire qu'elle sera imprimée en qualité optimale au format 2,4 x 3,6 cm. Pour atteindre une qualité équivalente sur un format 10 x 15 cm, il faudra « agrandir » l'image environ quatre fois, tout en gardant la même densité d'informations par pouce, soit 1 200 ppp (Voir tableau ci-dessous). Evidemment, plus la résolution est élevée, plus la numérisation est longue, et plus le fichier final est lourd.

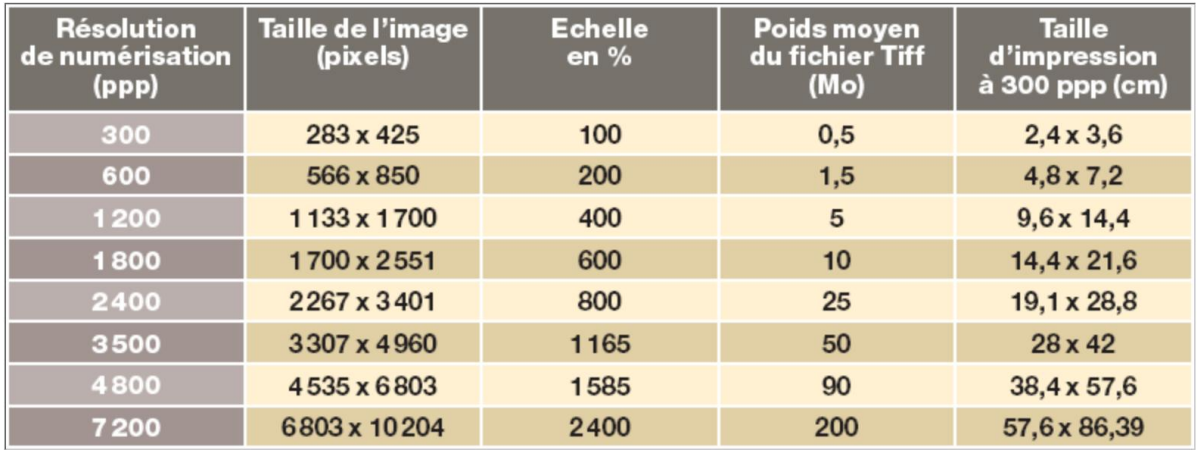

 $1/5$ Résolutions de numérisation et tailles d'impression d'une diapo 24x36 mm

Fermer

remarque sur l'unité:

ppp = point par pouce = ppi = pixel per inch = dpi = dot per inch avec 1 pouce = 25,4 mm

Pour les diapositives, il faut numériser à des résolutions de numérisation élevée (au moins 1200 ppp)

## **POUR IMPRIMER**

#### **Pour imprimer en 10cmx15cm :**

Choisir une résolution du scanner (entrée ou optique de 1200 ppp voir tableau) Préférer en sortie le format TIFF, c'est plus lourd que le JPEG mais non compressé donc meilleur pour l'impression

**Pour imprimer en 20cmx30cm :** 

Entrée 2400 ppp mais problème : souvent le fabricant est optimiste ; par exemple pour le scanner **« Epson Perfection V600 »** la résolution de numérisation pratique de ce scanner est 1560 ppp selon la cible d'essai USAF-1951 ; voir le lien :

## <http://www.filmscanner.info/fr/EpsonPerfectionV600Photo.html>

D'après ce test pour les diapos, avec ce scanner, inutile de dépasser 1600 ppp ; il faut essayer ! 1600 ppp correspond à une image 2268x1512 = 3,43 Mpixels et pesant près de 10 Mo en TIFF (3x8 bits) Avec Rs : Résolution de numérisation du scanner : Rs = 1600 ppp Résolution informatique de l'image capturée par le scanner = (gd côté de la diapo x Rs)/25,4 x (pt côté de la diapo x Rs)/25,4 = (36 x 1600)/25,4 x (24 x 1600)/25,4  $= 2268 \times 1512 = 3.43$  Mpix Ce qui donne un poids pour un fichier non compressé RVB sur 8 bits (1 octet de 8 bits par couleur soit 24 bits) : 3 430 000 x 3 / 1024 /1024 = 9,8 Mo Car 1 Mo = 2^10 = 1024 Ko et 1 Ko = 1024 octets

Ci-dessous un tableau pour d'autres valeurs :

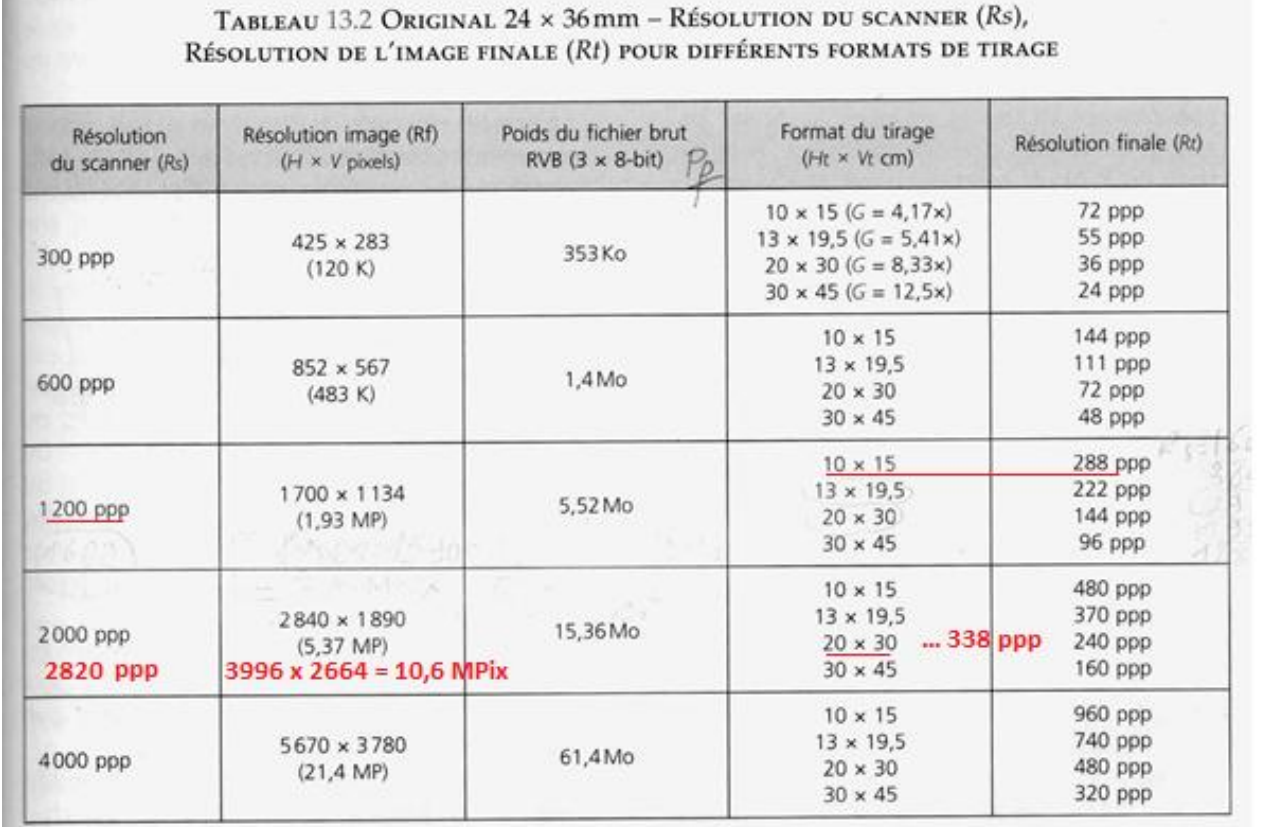

Et une couleur codée sur un octet pouvant prendre toutes les valeurs discrètes de 0 à 255 soit en système binaire : de 0000 0000, 0000 0001, 0000 0010, 0000 0011, 0000 0100, …, 1111 1111

REM : les scanners modernes peuvent coder les couleurs sur 10 bits, 12 bits … 16 bits : il en résulte des fichiers encore plus lourds (sur 30 bits … jusqu'à 48 bits pour les 3 couleurs). Votre choix dépendra du type de photo grand format ; faire des essais : si les nuances sont très subtiles, il est intéressant pour un grand format à imprimer de choisir un codage sur 3x12 bits par exemple, mais le poids du fichier sera 50% plus lourd que l'équivalent en 3x8 = 24 bits ; un codage sur 3x16 = 48 bits doublera le poids !

Ce fichier TIFF de 3,43 Mpixels codé 3x8 bits pourra être imprimée en 13x19,5cm à 296 ppp (TB) ou bien en 20x30cm à 192 ppp ce qui est un peu faible mais peut-être suffisant pour un portrait qui demande à ne pas être trop ''piqué'' (ceci durcit les traits)

Si vous utiliser le scanner **« Epson Perfection V600 »** à sa résolution d'entrée max (6400 ppp) pour une image de sortie TIFF à 16x3=48 bits, le poids de ce fichier sera 157 Mo !!!

De toute façon, de préférence, éviter le format JPEG en sortie, qui est compressé toujours et avec perte de données donc.

## **POUR LES ECRANS**

La résolution (taille de pixels) maximale est 1920x1080 (full-HD) aussi bien pour les moniteurs d'ordinateur que les TV ou les vidéoprojecteurs ; aussi, **une résolution de numérisation de 1200 ppp** suffit. Choisir alors en sortie le format JPEG moins lourd car compressé et forcément en 3x8= 24 bits, sauf si on veut faire des corrections importantes avec PhotoShop LightRoom par exemple, choisir alors une plus grande résolution de numérisation (1600 ou 2400 avec l'**« Epson Perfection V600 »** et TIFF en sortie ; puis avec LihgtRoom, exporter en JPEG full-HD (1920x1080 ou 1620x1080)

REM1 : Bien sûr, il existe des scanners à diapos permettant des **résolutions de numérisation effectives** très élevées (4000 ppp et plus) ; ce sont des scanners dédiés aux documents transparents

REM2 : autre façon de numériser une diapo : la photographier avec un APN reflex + objectif macro (ou mieux objectif de "tireuse"): c'est le meilleur résultat surtout si le boitier est "plein format" i.e. 24x36: la diapo est en qq sorte dupliquée sur le capteur de l'APN.

## **REMARQUE GENERALE**

Les calculs sont ''inspirés'' du livre référence (**Cours de photographie numérique 3ème ed. de Bouillot chez DUNOD**) ; voir notamment le tableau 13.2 ci-dessus qui donne les correspondances entre résolution du scanner (ppp), résolution de l'image (taille de pixels), format du tirage papier (cmxcm) et résolution finale de l'image papier. On considère cette résolution finale sur tirage papier optimale si elle est égale à 300 ppp (mais on peut se contenter de 240 voire 220 ppp.)

Exemple de calcul :

- 1. Format de la diapo à numériser : 24mm x 36mm
- 2. Format de l'image imprimée en projet, par exemple 200mm x 300mm, donc agrandissement 200/24=8,33=G
- 3. Pouvoir séparateur de l'œil 0,0003 radian ; il distingue à la distance minimale de vision distincte (250mm) une paire de ligne (pl) -une noire et une blanche- de dimension :  $250 \times 0.0003 \times 2 = 0.15$  mm; Ceci correspond donc à une définition de 1/0,15 = 6,66 pl/mm L'image imprimée aura donc cette définition de 6,66 pl/mm
- 4. La résolution optique du capteur du scanner doit donc être G fois plus grande que celle de l'image imprimée soit 6,66 x 8,33 = 55,5 pl/mm, correspondant à 55,5 x 2 = 111 pixels/mm, car il faut 2 pixels pour différentier une paire de ligne
- 5. Or 1 pouce = 25,4 mm donc la résolution optique du capteur du scanner (résolution de capture = Rs dans le tableau 13.2 ) est  $111 \times 25.4 = 2820$  pixels/pouce (ppp = dpi)
- 6. Résolution finale Rf de l'image imprimée 200mm x 300 mm) est G fois plus petite Soit 2820/8,33 = 338 ppp
- 7. La résolution informatique en pixels de l'image scannée est :  $(111x36) \times (111x24) = 3996 \times 2664 = 10,6$  Mpix
- 8. Pratiquement, on pourra se contenter de régler le scanner en entrée sur 2400 ppp (format de sortie TIFF à 12x3=36 bits, ce qui fera un fichier de 33,1 Mo quand même) ; l'image imprimée 20x 30 cm sera à 338 x 2400/2820 = 288 ppp

Alain Grandjean avril 2012